## **Navigation - Kopfbereich mit Mega-Menü**

Das Mega-Menü ist ein alternatives Navigations-**Element** für einen Eintrag in der **Kopfnavigation**, das beim **Ansteuern dieses Eintrags** aufklappt!

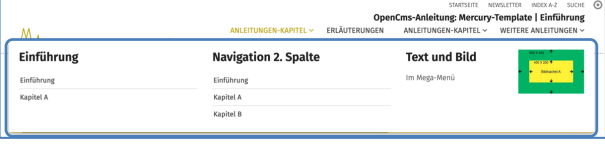

 $\no$ 

 $\mathbf x$ 

## **Layout und Elemente**

Beim Anlegen eines Mega-Menüs (s.u.) wird eine Layout-Zeile verwendet, typisch sind: Row 4 Spalten oder Row 3 Spalten wie in diesem Beispiel).

Elemente für die Navigation sind: Link-Sequenz und Navigation (Spalte), vgl. F.11.

Die Inhalte werden auch *auf mobilen Geräten* im Menü **E** entsprechend angezeigt!

Andere Elemente, z.B. Inhalts-Abschnitt mit Text und Bild werden *auf mobilen Geräten* ausgeblendet!

## $\bullet$  **Anlegen eines Mega-Menüs**

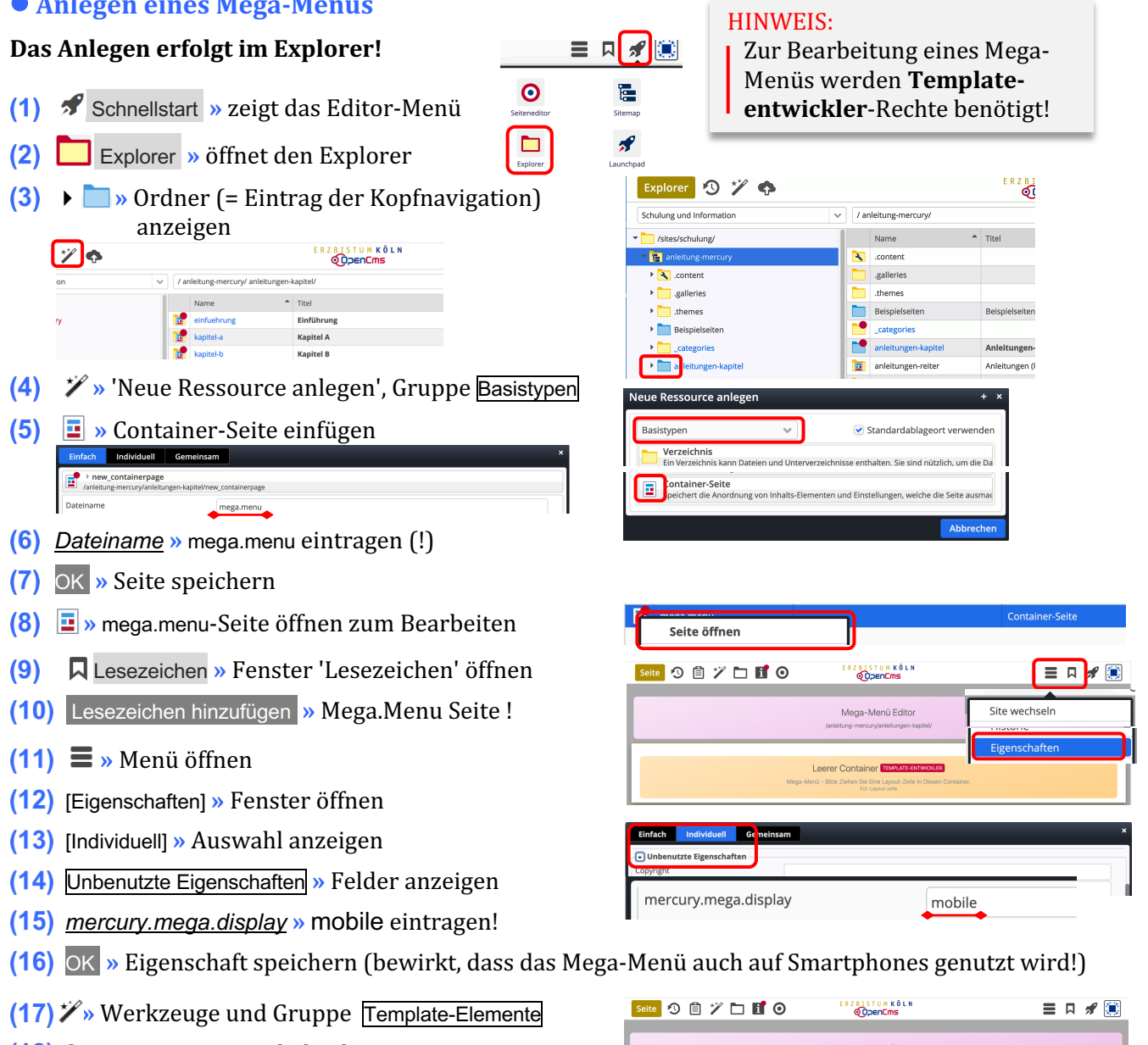

- **(18)** Q in Layout-Zeile » Inhaltselemente anzeigen
- **(19)**  $\cdots$  z.B. 'Row 3 Spalten' in den Container ziehen
- **(20)** » Inhaltselemente in den Containern hinzufügen

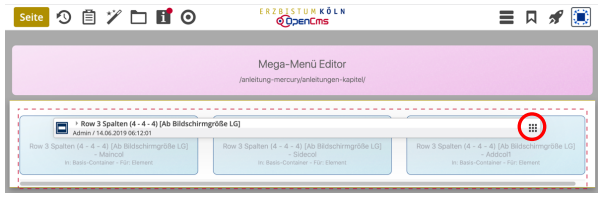

Tipp: Das Mega-Menü ist angelegt und jederzeit über das Lesezeichen zur Bearbeitung aufrufbar! Zum Verlassen des Mega-Menü-Editors am besten eine Seite über Lesezeichen aufrufen!